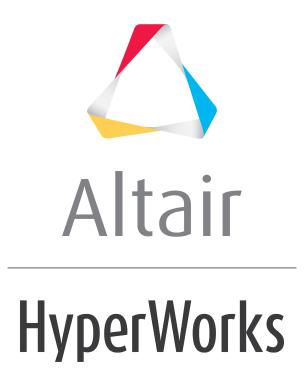

3′fS[d: kbW9 d5bZ%6 \$" #+ Fgfad[S'e

: 9%6Ž\$""", 6VX [`YEgd\$\$UVB^afe

altairhyperworks.com

# HG3D-2000: Defining Surface Plots

In this tutorial, you will learn how to create surface plots.

## Tools

The **Define Curves** panel can be accessed one of the following ways:

• On the toolbar, click the **Define Curves** panel icon,

#### Or

• From the menu bar, select *Curves > Define Curves* 

The **Define Curves** panel enables you to create new Surface plots. New data can be mathematically defined using the program's curve calculator or entered as values.

| Curve: Curve 1 Line | •       | Vector: | Source:                  | File:     | Č        | Apply |
|---------------------|---------|---------|--------------------------|-----------|----------|-------|
| Curve 1             | <u></u> | ΘX      | <ul> <li>File</li> </ul> | Type:     |          |       |
|                     |         | ΟY      | C Math                   | Request   |          |       |
|                     |         | ΟZ      | O Values                 |           |          |       |
|                     |         | ου      |                          | Component | <b>•</b> |       |
|                     | -       | ् v     |                          |           |          |       |
| Cut Copy Paste Add  |         | All     |                          |           |          |       |

## Step 1: Creating a Surface Plot from a math expression

- 1. From the menu bar, select *File > New > Session*.
- 2. Click on the **Define Curves** icon, *s*, to access the panel.
- 3. Select *Surface* from the pull-down menu.

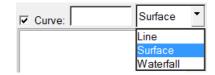

- 4. Click **Add** under the **Surface** list. A surface labeled **Surface1** is added to the list.
- 5. In the text box rename **Surface 1** as Math\_Surface and press ENTER.

The new name is now displayed in the list and in the legend.

- 6. Verify that the **Source** type is set to **Math**.
- 7. Under Vector: click All.
- 8. Set X to 0:15:0.1.
- 9. Set Y to 0:15:0.1.

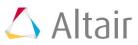

```
10.Set Z to sin(x) + cos(y).
```

| (5 All    | Image: State of the state of the state of t |
|-----------|----------------------------------------------------------------------------------------------------|
| Name:     | Math_Surface                                                                                                    |
| X:        | 0:15:0.1                                                                                                    |
| Y:        | 0:15:0.1                                                                                                    |
| Z:        | sin(x) + cos(y)                                                                                                    |
| Optional: |                                                                                                    |
| U:        |                                                                                                    |
| V:        |                                                                                                    |
|           | OK Cancel                                                                                                    |

- 11. Click **OK** to close the window.
- 12. Click **Apply** to create the surface plot.

| 9            | Untitled               | 1 of 1 |
|--------------|------------------------|--------|
| Math_Surface |                        |        |
|              |                        |        |
|              | Z Avis                 |        |
|              |                        |        |
| z<br>v∮x     | 16 14 12 10 5 10 12 1A | 10     |
|              | ratis a 2 2 4 6 X ANIS |        |
|              | 0                      |        |

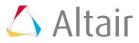

### Step 2: Saving the Session as session file Curve\_Attributes\_Surface.mvw

- 1. From the menu bar, select *File > Save As > Session*.
- 2. Name the file as Curve\_Attributes\_Surface.mvw.
- 3. Click Save.